#### Indice

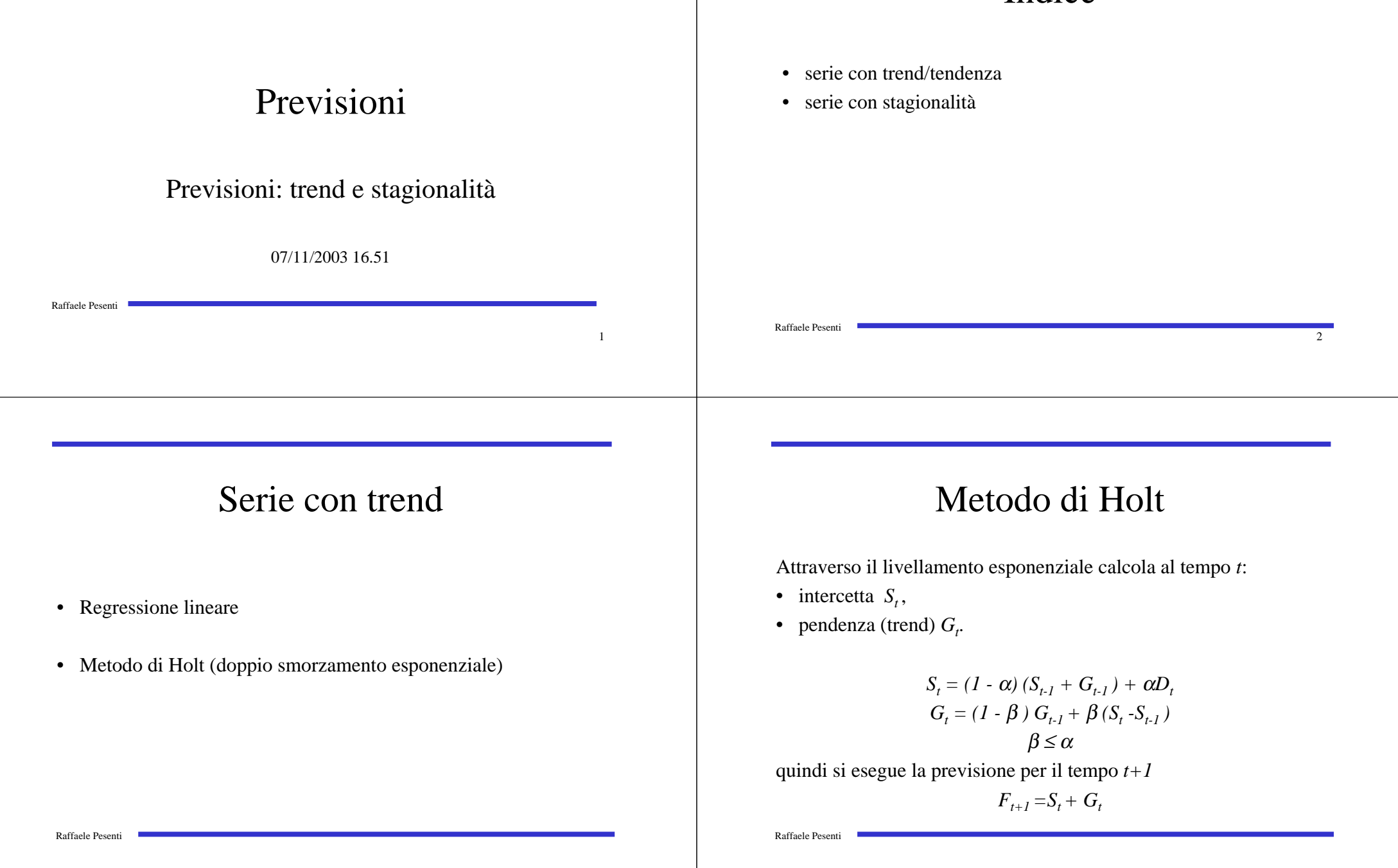

### Commenti

In *t*

• nella prima equazione si corregge il valore previsto dell'intercetta

 $S_{t-1}$  +  $G_{t-1}$  =intercetta<sub>t-1</sub>+incremento previsto con il valore realizzatosi *(D<sub>t</sub>)*;

• nella seconda equazione si corregge il valore previsto del trend  $G_t$  = trend previsto

con la nuova stima  $(S_t - S_{t-1})$ ;

Raffaele Pesenti

#### Commenti

- **vantaggi Holt**
	- facile da usare, molto diffusa,
	- si devono ricordare solo i dati del periodo precedente;
- $\bullet$  **vantaggi/svantaggi regressione**
	- semplice comprensione, molto software capace di gestirla,
	- problemi con l'aggiornamento dei dati,
	- si devono ricordare tutti i dati.

### Commenti

• in generale la previsione a *<sup>n</sup>* passi noti in dati in *t-1* è

$$
F_{t,t+n} = S_t + n G_t
$$

previsione tanto più inaffidabile, tanto più grande è *n;*

• inizializzazione: a partire da un insieme iniziale di dati si determinano  $S_0$  e  $G_0$  attraverso regressione lineare.

Raffaele Pesenti

 $\alpha$  = 0.2, β=0.1 Esempio

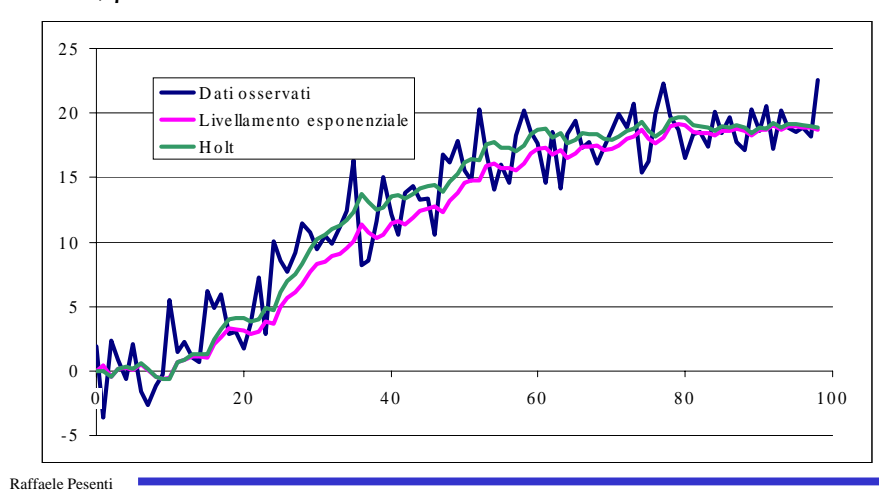

Raffaele Pesenti

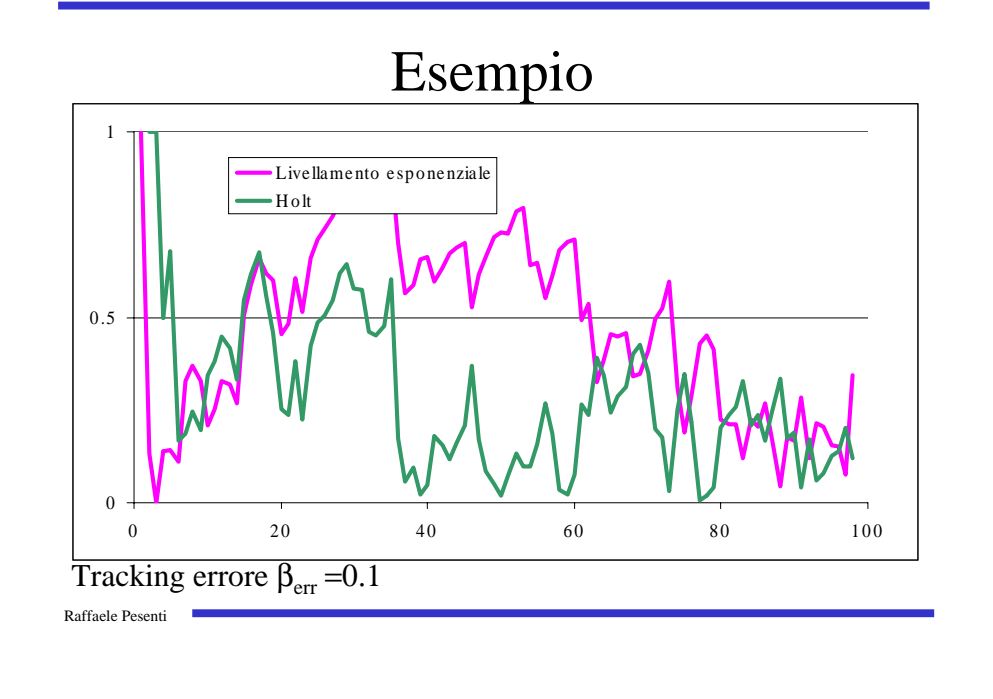

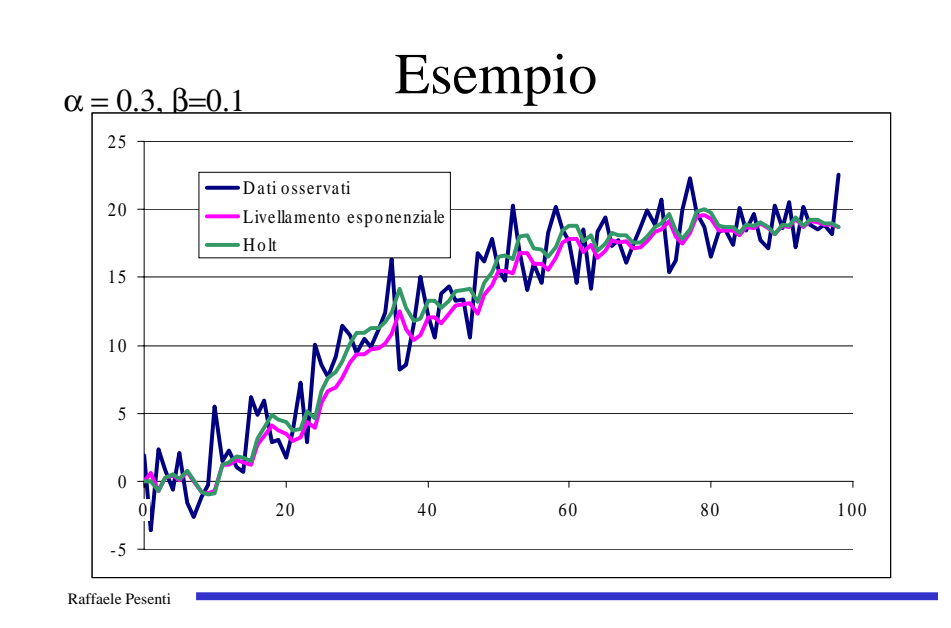

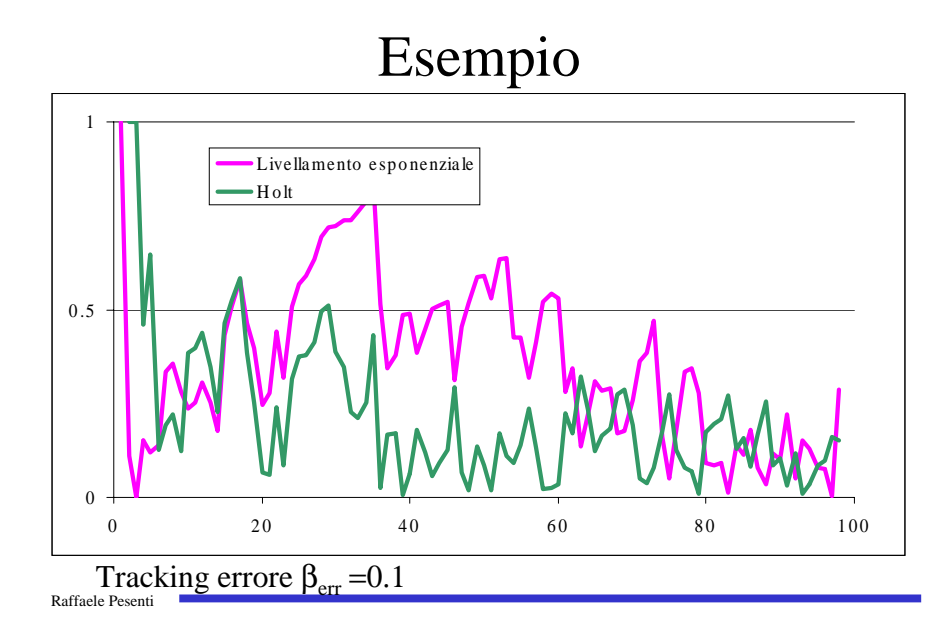

# $\alpha = 0.15, \beta = 0.1$  Esempio

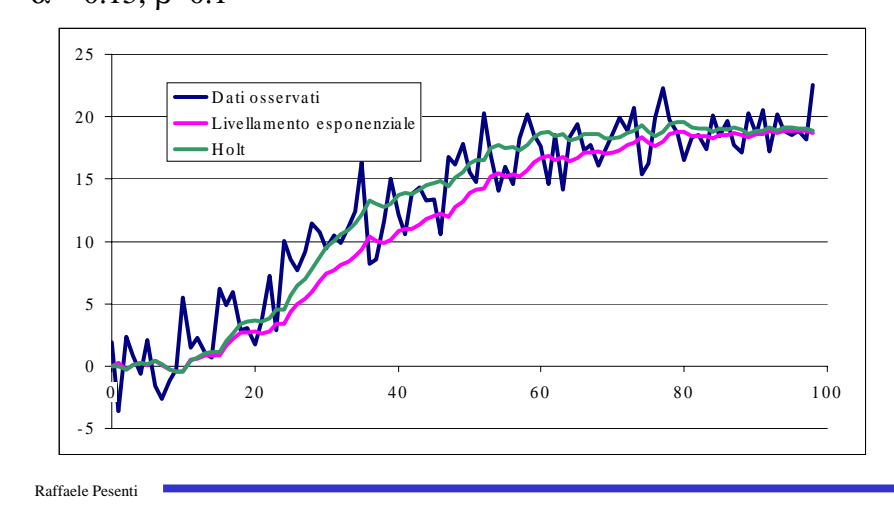

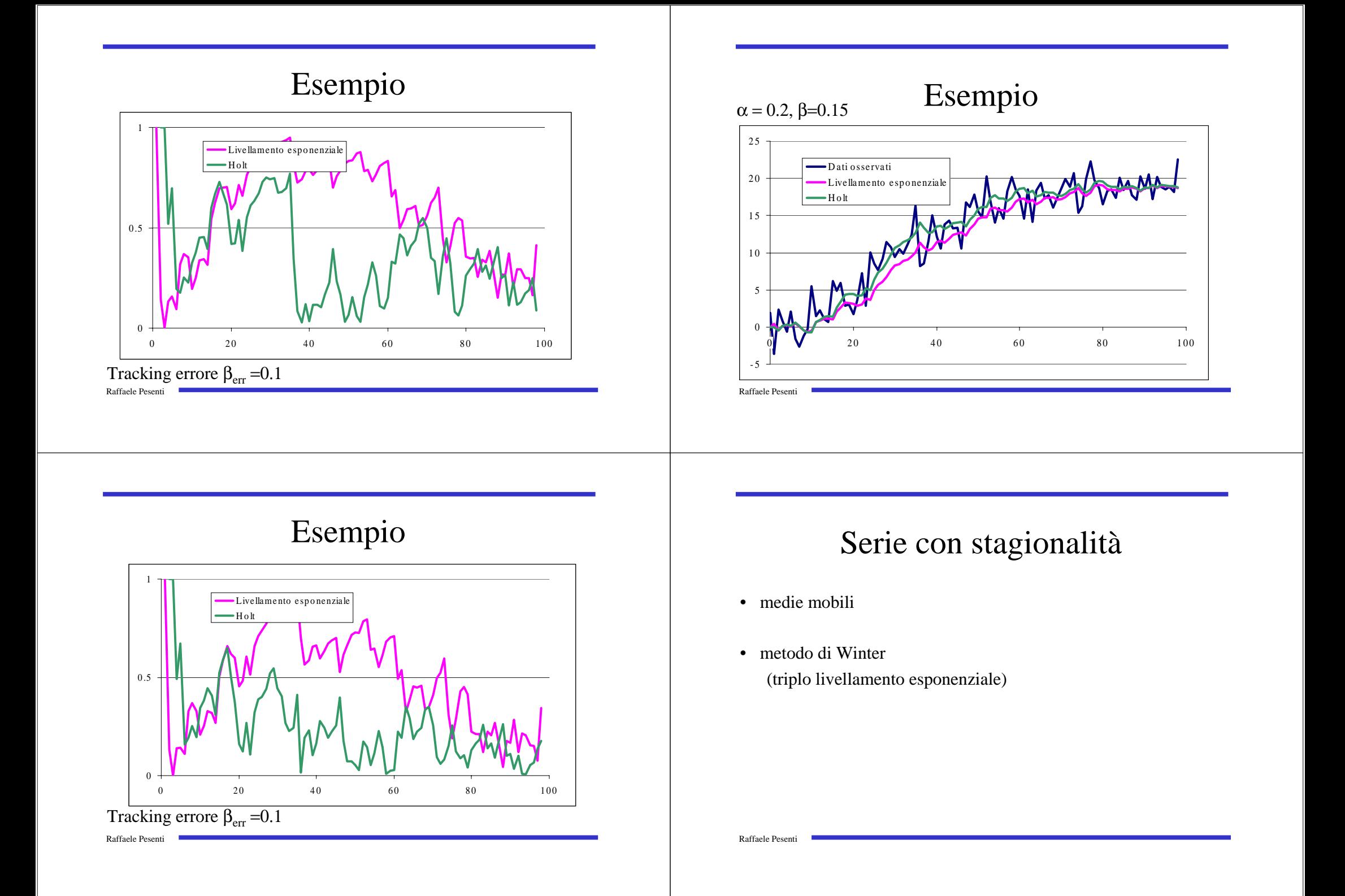

### Fattori stagionali

Si assume

- di conoscere la lunghezza *N* delle stagioni;
- che esista una serie temporale di base  $H_t$ che non risente della stagionalità e che i suoi valori attesi vengano poi esaltati o sminuiti da dei fattori *c<sub>t</sub>* di media *1 e* che si ripetono con periodo *N* tali che:

$$
E\{D_t\} = c_t E\{H_t\},\,
$$

con  $c_{t+N} = c_t$  **e**  $c_0 + c_1 + ... + c_{N-1} = N$ .

Raffaele Pesenti

# Media mobile

Si conoscono i dati per *K* periodi iniziali.

#### Algoritmo:

- si stimano i fattori stagionali;
- si destagionalizza la serie osservata;
- •si fanno previsioni sulla serie destagionalizzata;
- si stagionalizzano le previsioni.

# Fattori stagionali

Se  $H_{t}$  perfettamente stazionario di media  $\mu_H$ 

$$
E\{D_0 + D_1 + \dots + D_{N-1}\} = E\{c_0 H_0 + c_1 H_1 + \dots + c_{N-1} H_{N-1}\} =
$$
  
= c\_0 E\{H\_0\} + c\_1 E\{H\_1\} + \dots + c\_{N-1} E\{H\_{N-1}\} = N \mu\_H

da cui il generico fattore stagionale risulta essere

$$
c_i = E\{D_{t+kN}\}/(E\{D_0 + D_1 + \dots + D_{N-1}\}/N)
$$

dove  $E\{D_{t+kM}\}\hat{e}$  la media dei valori degli istanti *t, t+N, t+2N, ...* 

# Stima fattori stagionali

Per valori nelle *K* stagioni note

• per ogni istante *<sup>t</sup>* si stima la domanda media nella stagione centrata in *t* con una *MA(N,t)* centrata in *<sup>t</sup>*

per *N* dispari:

Raffaele Pesenti

 $MA(N,t) = (D_{t-(N-1)/2} + D_{t-(N-3)/2} + ... + D_{t+(N-4)/2} + D_{t+(N-1)/2})/N$ per *N* pari:  $MA(N,t) = (0.5D_{t-N/2} + D_{t-(N-2)/2} + ... + D_t + ... + D_{t+(N-2)/2} + 0.5D_{t+N/2})/N$ 

- una prima stima di  $c_t$  è  $D_t / MA(N, t)$
- Stagioni note • si stima  $c_t$  come media dei valori  $D_t / MA(N, t)$  corrispondenti nelle

### Stima destagionalizzata

Una volta stimati i fattori stagionali  $c_t$ 

- si destagionalizzano i dati osservati passando da  $D_t$ a  $H_t = D/c_t$
- si esegue una previsione  $F_{t+1}^H$  per la serie destagionalizzata, tipicamente a media mobile con *N* uguale alla lunghezza della stagione al fine di riutilizzare i dati già in possesso,
- si ristagionalizza la previsione:

 $F_{t+1} = c_{t+1} F^H_{t+1}$ 

Raffaele Pesenti

Raffaele Pesenti

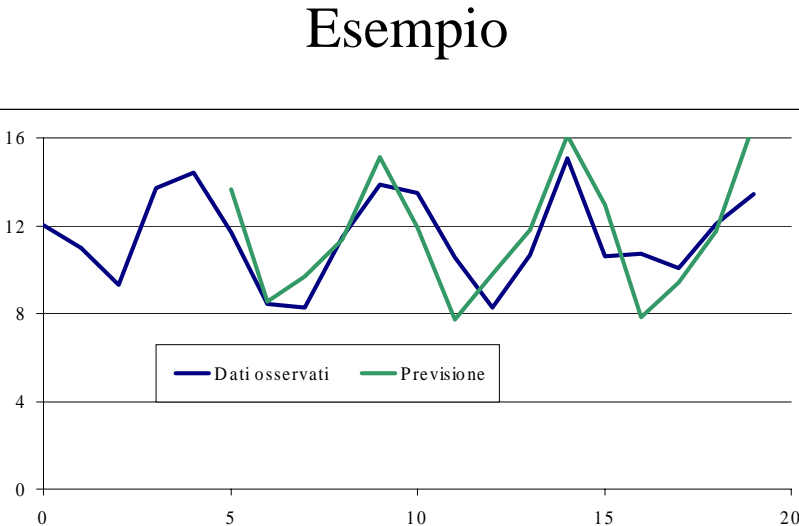

### Esempio

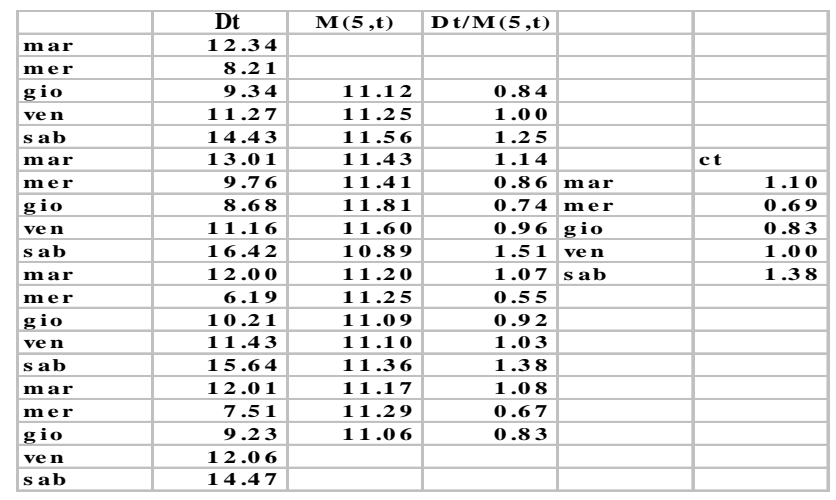

Raffaele Pesenti

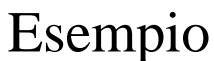

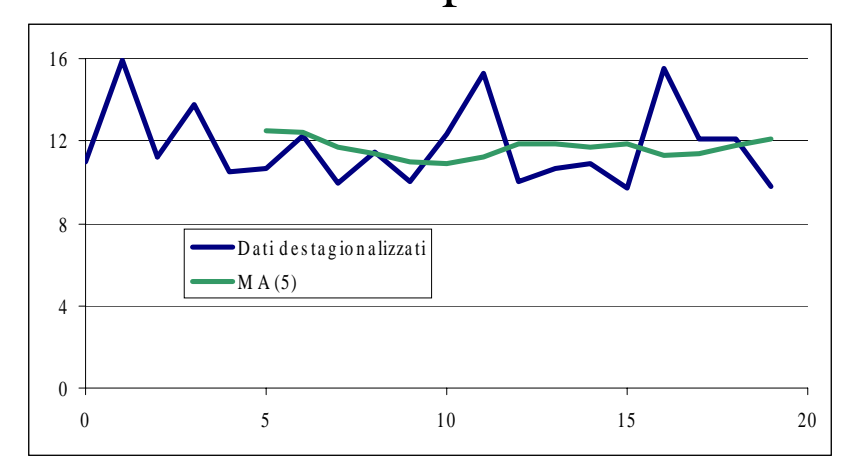

Raffaele Pesenti

#### Esempio

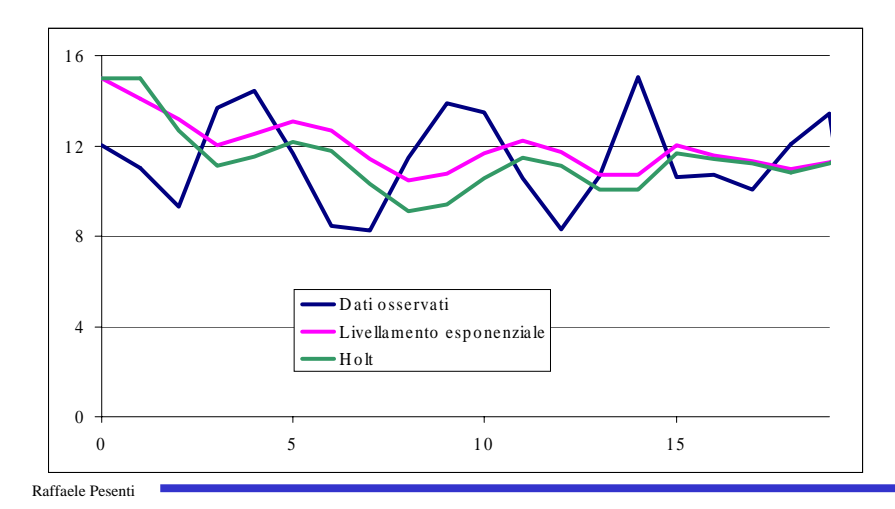

# Metodo di Winter

Il processo da prevedere si ipotizza che assuma valori

 $E\{D_t\} = (\mu + G)c_t$ 

dove, escludendo la stagionalità  $c_t$ ,  $\mu$  è l'intercetta e *G* il trend.

### Metodo di Winter

Attraverso il livellamento esponenziale calcola al tempo *t le* stime di:

• intercetta destagionalizzata  $S_t$ ,

• pendenza (trend) 
$$
G_t
$$
,  $G_t$ 

• fattore stagionale  $c_t$ ,  $c_t$ 

$$
S_{t} = (1 - \alpha)(S_{t-1} + G_{t-1}) + \alpha(D_{t}/c_{t-N})
$$
  
\n
$$
G_{t} = (1 - \beta) G_{t-1} + \beta(S_{t} - S_{t-1})
$$

$$
c_{t} = (1 - \gamma) c_{t-N} + \gamma (S_{t}/D_{t})
$$
  
 
$$
\gamma \leq \beta \leq \alpha
$$

quindi si esegue la previsione per il tempo *t+1*

$$
F_{t+1} = (S_t + G_t) c_{t+1-N}
$$

Raffaele Pesenti

#### Commenti

• in generale la previsione a *<sup>n</sup>* passi noti in dati in *t-1* è

Raffaele Pesenti

Raffaele Pesenti

$$
F_{t,t+n} = (S_t + n G_t)c_{t+n-N}
$$

previsione tanto più inaffidabile, tanto più grande è *n;*

• inizializzazione: a partire da un insieme iniziale di dati derivanti da  $K$  stagioni si determinano  $S_0$  e  $G_0$  attraverso regressione lineare, si stimano i valori dei fattori stagionali come per le medie mobili <sup>o</sup> mediando e normalizzando il rapporto tra i valori osservati *D<sub>t</sub>* e i valori corrispondenti della regressione lineare.

# Commenti

#### • **vantaggi Winter**

– si devono ricordare solo i dati del periodo precedente;

#### • **vantaggi media mobile**

- semplice comprensione, molto software capace di gestirla,
- ma si devono ricordare tutti i dati.

Raffaele Pesenti